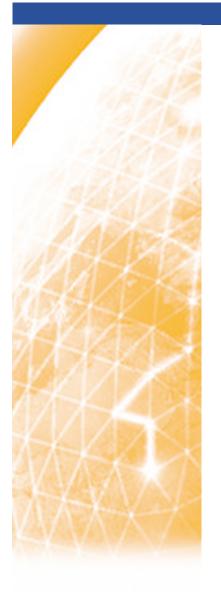

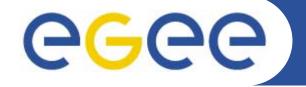

### Enabling Grids for E-sciencE

# **EGEE Digital Library**

Mike Mineter

Training Outreach and Education University of Edinburgh, UK

www.eu-egee.org

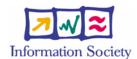

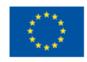

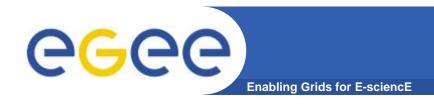

# Acknowledgement

 The Digital Library is developed by Boon Low of the National e-Science Centre, Edinburgh

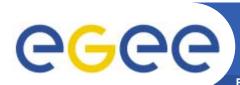

## **EGEE Library Version 1.0**

**Enabling Grids for E-sciencE** 

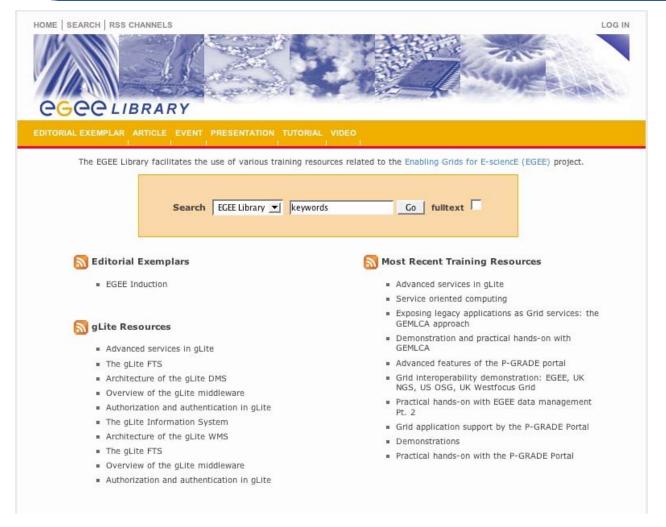

EGEE-II INFSO-RI-031688

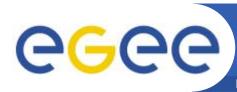

### **EGEE Library Version 1.0**

**Enabling Grids for E-sciencE** 

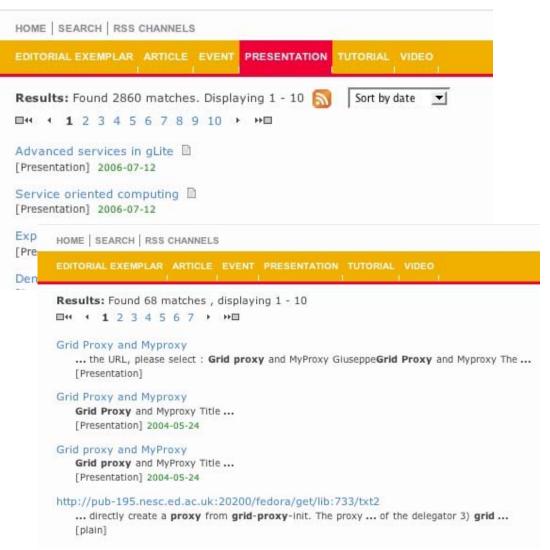

- Resource discovery services including search and browse resource types
- Metadata search
- Full-text search inside documents, e.g. useful for location command line usage
- Cross-search other digital libraries
  - ICEAGE
  - BELIEF (in development)

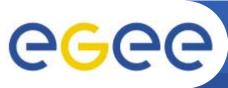

## Integration for Federated Use

**Enabling Grids for E-science** 

- The digital library URL:
  - http://egee.lib.ed.ac.uk
- Also accessible via web services:
  - password protected access by negotiation
- Based on open source repository Fedora
- Just migrated to a production server with a domain name

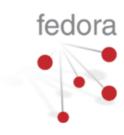

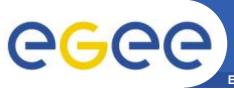

## **Functionality for NA3**

**Enabling Grids for E-sciencE** 

- Open to everyone for search/retrieval
- Certificate is required for resource contribution, commenting on DL objects,
- You are asked to add your:
  - Courses
  - Modules
  - Presentations
  - Tutorials (practical sessions often a URL note make self-sufficient with tar files etc. so can re-use in future)
- AND to comment on material
  - to help others make better use of it
  - To help the Editorial Task Force keep track of material to be flagged as most suitable for reuse across all EGEE federations
- No need to add every course but ensure the best material is in the Digital Library
  - And then comment to say if material is superseded.
- Can get RSS feeds to notify you of updates

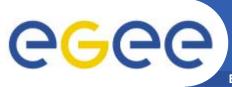

## **Functionality for NA3**

**Enabling Grids for E-sciencE** 

- Open to everyone for search/retrieval
- Certificate is required for resource contribution, commenting on DL objects,
- You are asked to add your:
  - Courses
  - Modules
  - Presentations

NOTE Be precise with these terms: will improve searchability!

- Tutorials (practical ses .... An internationally agreed taxonomy! self-sufficient with tar files etc. so can re-use in future)

- AND to comment on material
  - to help others make better use of it
  - To help the Editorial Task Force keep track of material to be flagged as most suitable for reuse across all EGEE federations
- No need to add every course but ensure the best material is in the Digital Library
  - And then comment to say if material is superseded.
- Can get RSS feeds to notify you of updates

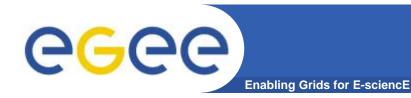

# **Most-Used Object Types**

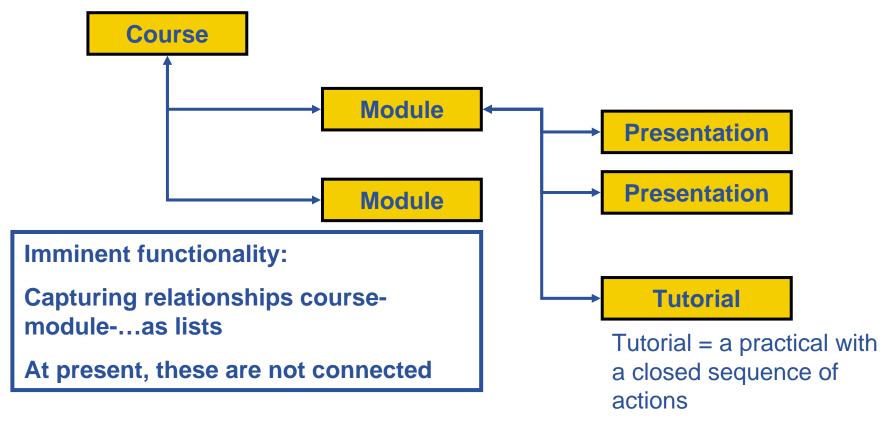

Other object types:

"Event" – e.g. EGEE Conference

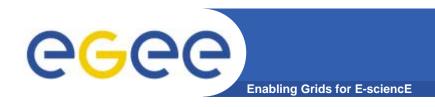

- Go to <a href="http://egee.lib.ed.ac.uk/">http://egee.lib.ed.ac.uk/</a>
- Search by either of two routes:

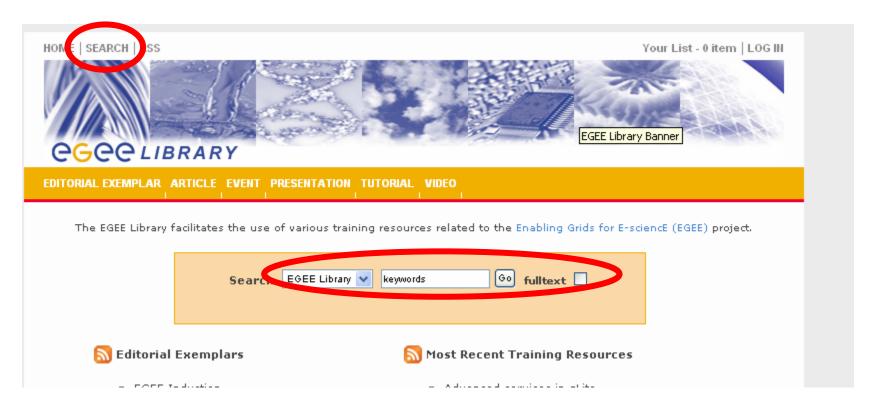

EGEE-II INFSO-RI-031688

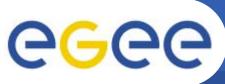

### **Adding material and comments**

**Enabling Grids for E-science** 

- Requires recognised e-science CA certificate in browser
- GILDA is recognised
- (Some EGEE-recognised CAs might not yet be included... tell me if so!)

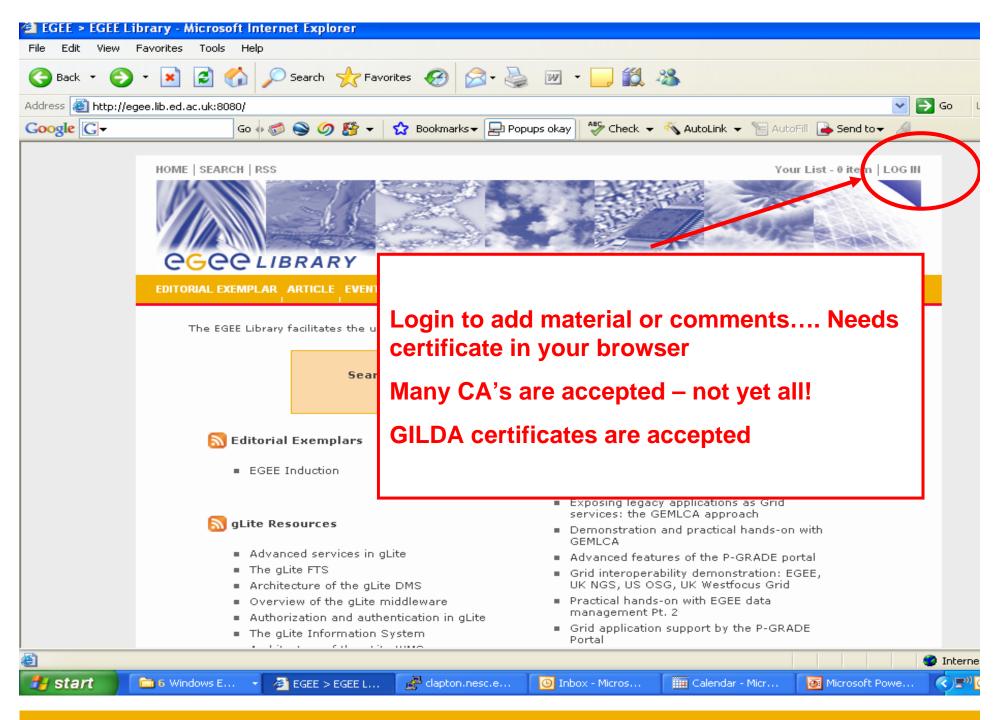

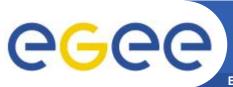

# To create new objects

**Enabling Grids for E-sciencE** 

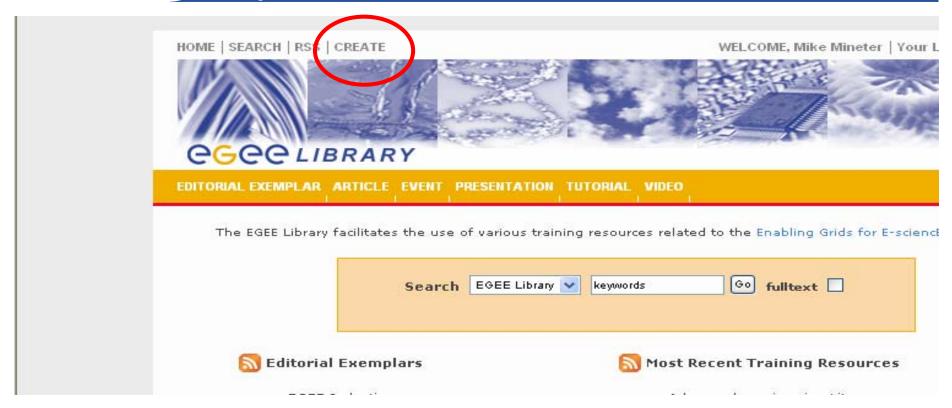

After logging in you see a "create" option

EGEE-II INFSO-RI-031688

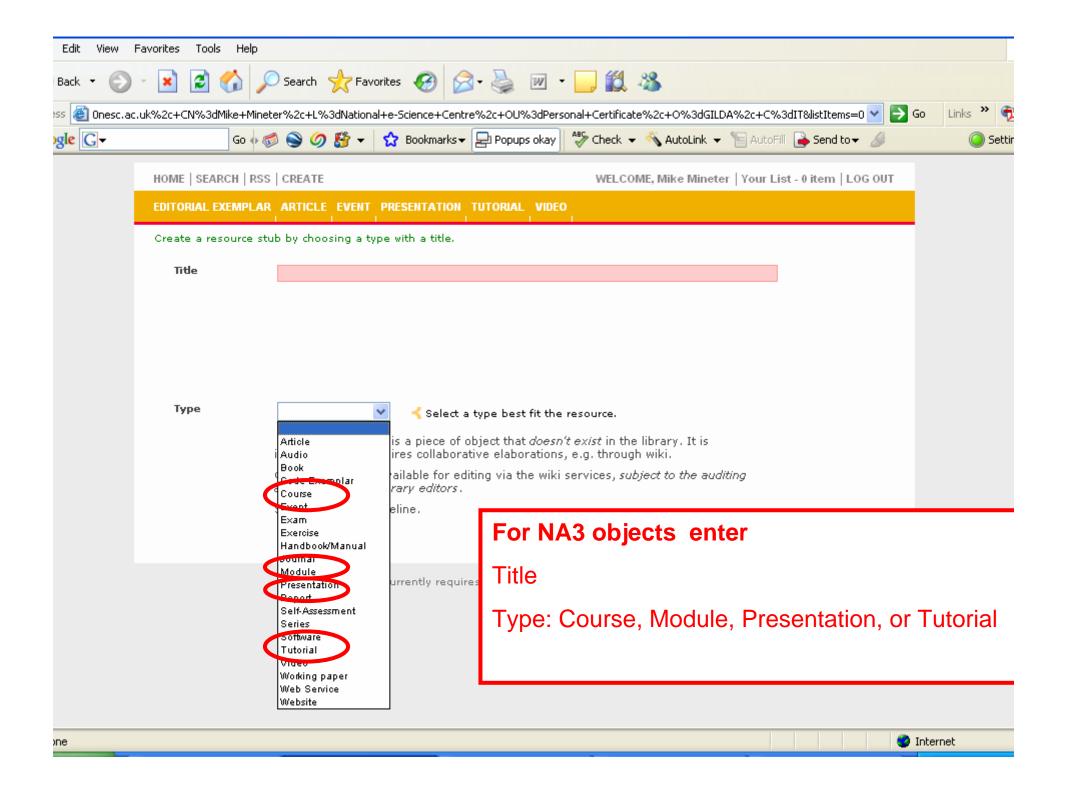

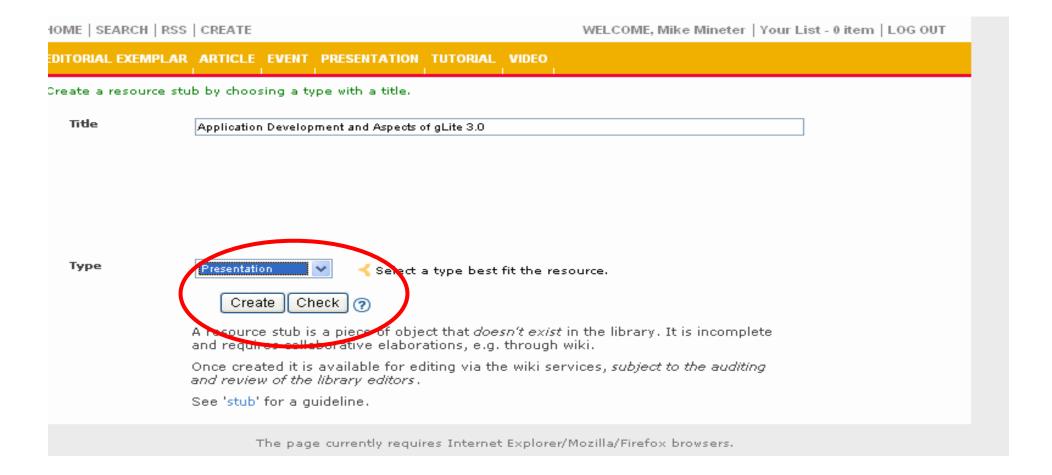

After entering title and type, create/check options appear

Create: creates a "stub"

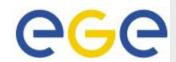

#### HOME | SEARCH | RSS | CREATE

#### DETAILS EDIT ATTACH HISTORY COMMENTS ADD TO LIST

Attaches URL

TitleApplication Development and Aspects of gLite 3.0TypePresentationRelationNew resource stub |

Link(s)

URI OpenURL [this page]

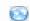

#### Description

This is a new resource entry (stub) which has r Please bookmark this page (URL) since it is not editors incorporate it into the main catalogue.

Please provide further details using the 'edit' does not contain sufficient information on the a stub. The library values stubs as useful firs to communities.

Comments - write a comment

A beta site of the EGEE Digital Library pilot You are EMAILADDRESS=mjm@nesc.ac.uk, CN=Mike Mine O=GILI

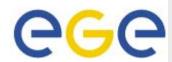

#### HOME | SEARCH | RSS | CREATE

#### DETAIL 5 EDIT A TACH HISTORY COMMENTS ADD TO LIST

ype. Relation Application Development and Aspects of gLite 3.0 Presentation

New resource stub l

Link(s)

OpenURL [this page] 🥯

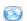

#### Description

This is a new resource entry (stub) which has r Please bookmark this page (URL) since it is not editors incorporate it into the main catalogue.

Please provide further details using the 'edit' does not contain sufficient information on the a stub. The library values stubs as useful fire to communities.

Comments - write a comment

Edit metadata

A beta site of the EGEE Digital Library pilot You are EMAILADDRESS=mim@nesc.ac.uk, CN=Mike Mine O=GILE

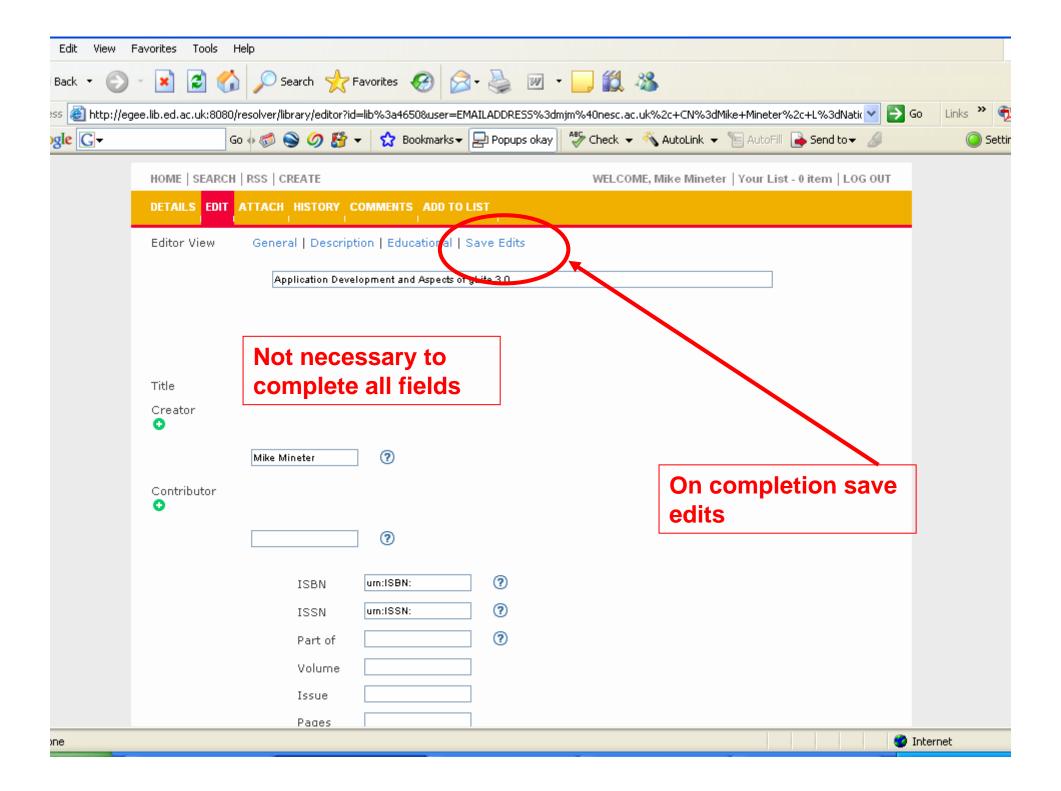

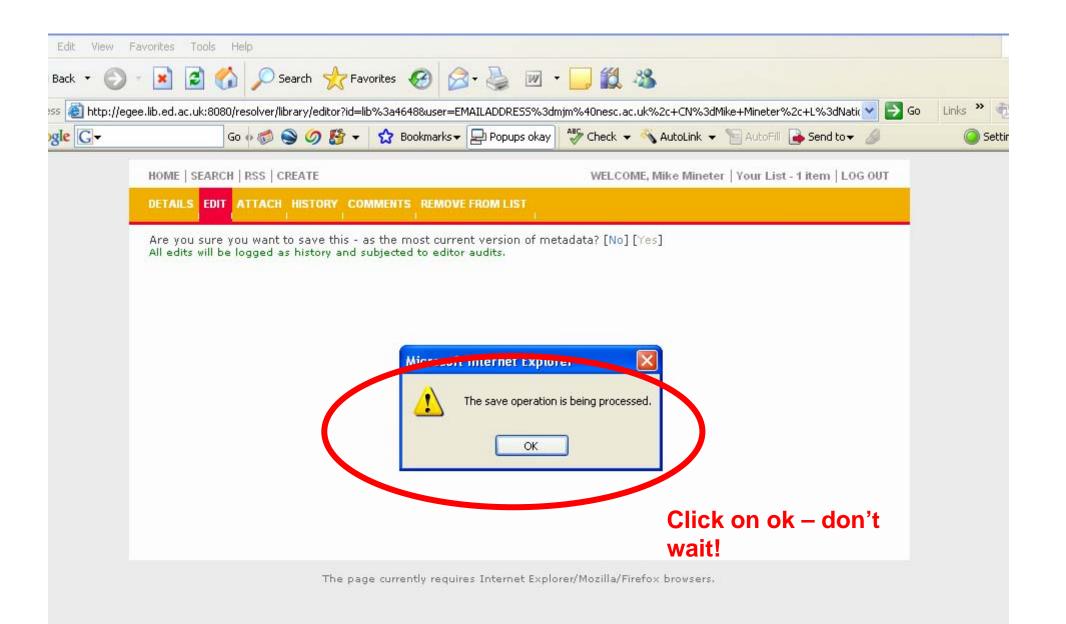

• ... if you have a certificate in your browser

#### **Editorial Task Force**

- The goal of the Editorial Task Force is to collate and select material that is of particular value for trainers preparing future courses
  - Generic to EGEE training
    - i.e. not concerned with federation-specific training
- Current focus
  - Maintaining selection of induction material
  - Collating material for application developer courses
- For information see <a href="http://www.egee.nesc.ac.uk/NA3ETF/">http://www.egee.nesc.ac.uk/NA3ETF/</a>
- In near future, ETF will use Digital Library more intensively currently "ETF exemplar" material in the DL refers to induction modules

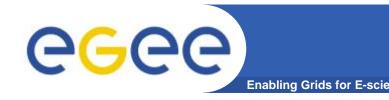

### Enhancements en route

- Deploying Agendamaker in Edinburgh
- Enables closer coupling of
  - Agendamaker
  - Digital Library
  - Events database
- Consequence
  - Procedures will become more friendly to use
  - Easier to coordinate
    - Use of DL
    - Entry of event information before and after
    - Generation of report statistics
- Plans being formed at present

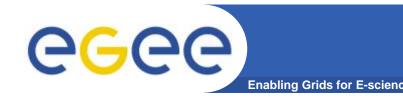

# **Summary – 1: Uploading**

- Grids need effort to make collaboration happen:
- 1. Upload new material
- 2. Comment on material e.g. flag what's now outdated
- Comment on changes needed to current material and email ETF also!
- Grids need standards!!
  PLEASE USE THE STANDARD TERMS:

Course, built from

Modules, composed of

Presentations and Tutorials where tutorial is a practical, sequence of actions

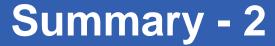

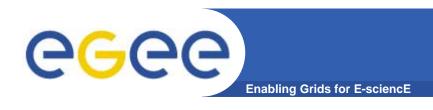

- Give feedback on the DL
  - To Brendan or to me we'll pass it on!
- Some enhancements too recent to be included here
  - Personal views
- Some enhancements are imminent
  - Management of lists
- Some
- The Digital Library is now the repository of EGEE training material
- Try it!!

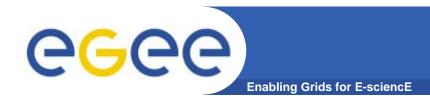

### Information

### Development details and URL:

- http://egee.lib.ed.ac.uk
- http://wiki.nesc.ac.uk/read/egee-elearning/

#### Contacts:

- David Fergusson, dfmac@nesc.ac.uk
- Boon Low, boon.low@ed.ac.uk